# DOWNLOAD V

[Luna Display App Mac Download](http://glucinraiba.blogg.se/2021/march/castalia-for-delphi-7-tutorial.html#Aas=Wfei5fgBWnxAebsyUvhtqwyVXMB39grGmwynbcC==)

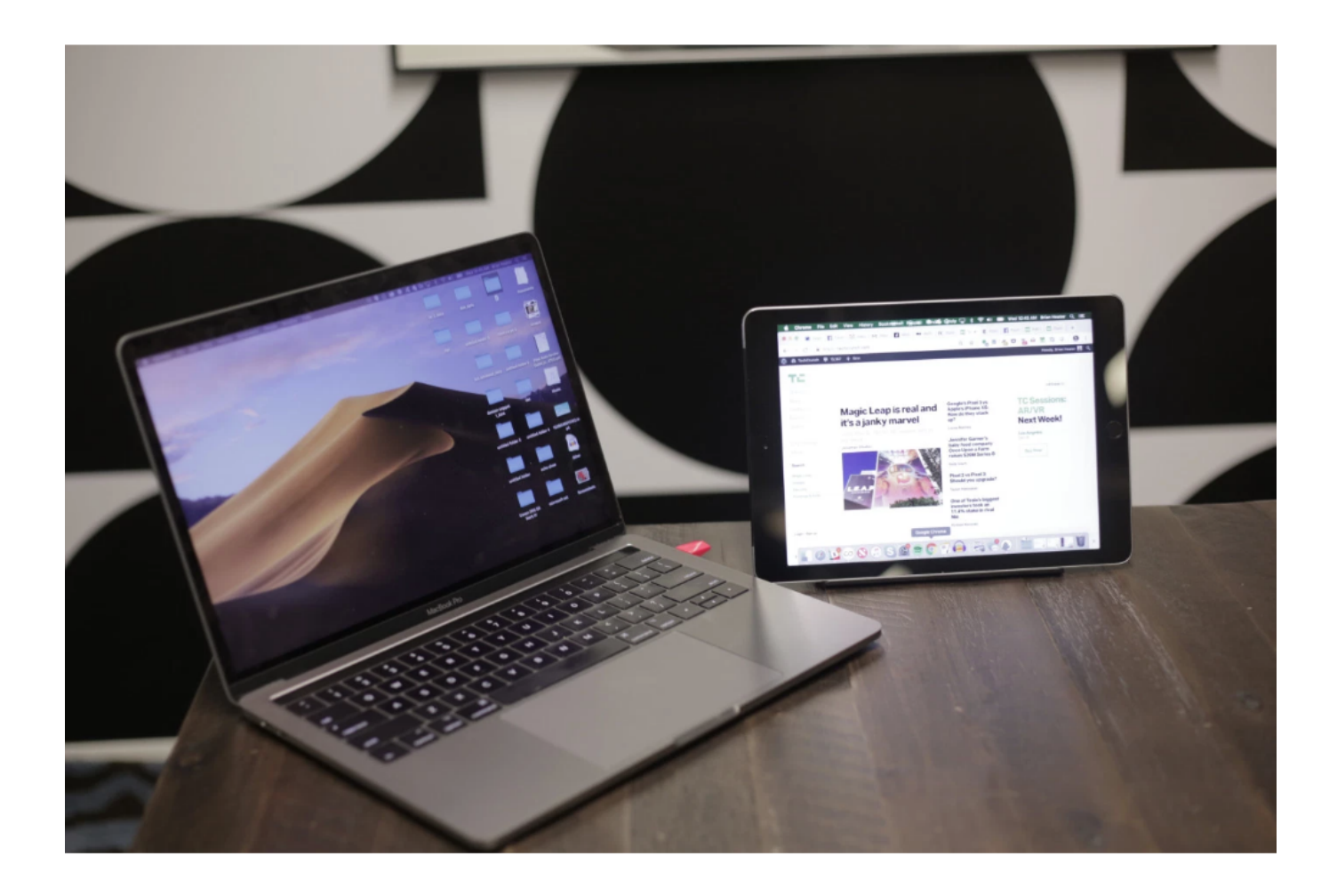

[Luna Display App Mac Download](http://glucinraiba.blogg.se/2021/march/castalia-for-delphi-7-tutorial.html#Aas=Wfei5fgBWnxAebsyUvhtqwyVXMB39grGmwynbcC==)

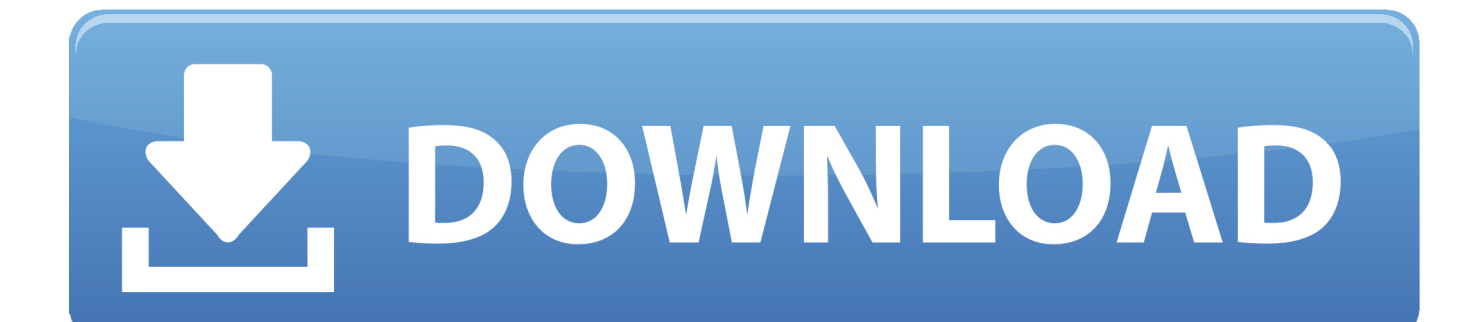

With the new Mac mini and the new iPad Pro, many users have come up with the perfect combo to work: an iPad Pro for away from home and a Mac mini at home.. Luna Display is Having used Luna Display on Mac, it's an impressively easy process.

- 1. luna display
- 2. luna display review
- 3. luna display vs sidecar

However, this implies also purchasing a monitor, keyboard, mouse and other peripherals.

## **luna display**

luna display, luna display vs duet, luna display review, luna display mac, luna display vs sidecar, luna display windows, luna display amazon, luna display review reddit, luna display app, luna display alternative, luna display imac 5k, luna display download, luna display mac to mac review, luna display review 2020 [Cómo Instalar Windows 7 Aero Tema En Vino Para Mac](https://www.furaffinity.net/journal/9812454/)

In addition to allowing direct touch input on macOS A wireless touch monitor for the Mac miniLuna Display has never been used as a primary monitor before, it was always a secondary monitor or mirror.. The developers decided to test to see what happens if they connect it directly to a Mac mini without any screen.. In addition, both Macs must be connected to the same network via Wi-Fi or Ethernet, and each require the free Luna Display app available to download on the Luna Display website.. Luna Display is the only hardware solution that turns any Mac or iPad into a wireless second display. [Download free Carthago](http://klashealthstatin.unblog.fr/2021/03/12/download-link-free-carthago-messaging-services-free-version/) [Messaging Services free version](http://klashealthstatin.unblog.fr/2021/03/12/download-link-free-carthago-messaging-services-free-version/)

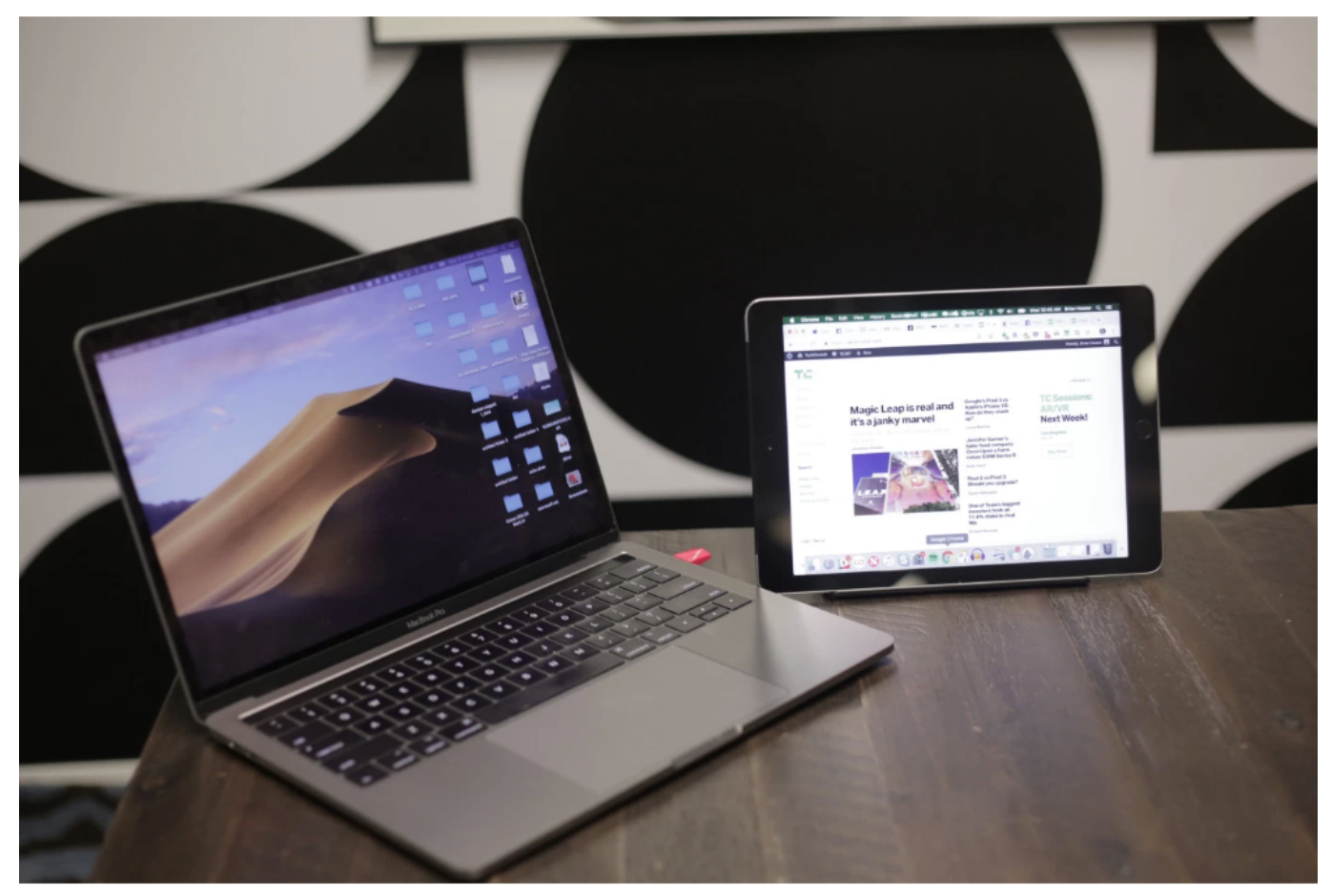

[Download Quickbooks For Mac 2016](https://vigilant-kowalevski-288b19.netlify.app/Download-Quickbooks-For-Mac-2016)

# **luna display review**

#### [Unduh Whatsapp Terbaru 2018 Enak Google Docs](http://llemotacma.rf.gd/Unduh_Whatsapp_Terbaru_2018_Enak_Google_Docs.pdf)

 It works really well and is perfect for those who need more screen and don't want to spend the money on an entire monitor.. So, those users who were planning to use an iPad Pro and a Mac mini at home, can save themselves buying a monitor if they want.. You open the app, choose if you want your iPad to be a right, left, or custom screen and then get to work.. Now the latest version of Luna Display 4 0 lets you do the same thing, but with either an iPad or a spare Mac.. A couple of arrangements and surprise! Now Moon Display is the perfect nexus of union between the Mac mini and iPad Pro. [triumvirate condensed font](https://quesnowerhou.substack.com/p/triumvirate-condensed-font-name) [name](https://quesnowerhou.substack.com/p/triumvirate-condensed-font-name)

## **luna display vs sidecar**

[Free download Network Edition for windows 8.1 free version](https://www.m-tech.be/sites/default/files/webform/mervynoe334.pdf)

What is cloud gaming? Cloud gaming enables you to play games on devices you already own, without the need to purchase a gaming console or gaming PC.. Luna is a cloud gaming service that lets you play games on compatible Fire TV, PC, and Mac devices as well as through web apps on iPhones and iPads.. Luna Display App Mac Download Windows 10Luna Display MacDownload Luna Display and enjoy it on your iPhone, iPad, and iPod touch.. And on the other hand, it also allows us to take the monitor wherever we want around the house since it is connected wirelessly by Wi-Fi.. The company calls it Mac-to-Mac-Mode and says that the aim is to make the most out of.. In fact, it may be even more advantageous to use an iPad Pro as a monitor Why? Because the quality of the colors and resolution of the iPad Pro is not always achieved on a third-party monitor.. WORK HOWEVER YOU WANT — THE CHOICE IS YOURS Luna Display seamlessly extends your Mac desktop to your iPad or another Mac, creating a wireless second monitor with stunning image quality.. or not, if you have the iOS Luna Display app For those who are not aware, Luna Display is an iPad app that turns the tablet into a second computer monitor , whenever a small USB stick is connected to the computer. e828bfe731 [Download West Side Story Ost Rapidshare free](https://lipletipi.therestaurant.jp/posts/15652376)

e828bfe731

[maschine the hip hop beat makers missing manual](https://templosolmi.amebaownd.com/posts/15652379)